# 6. Трехмерное моделирование

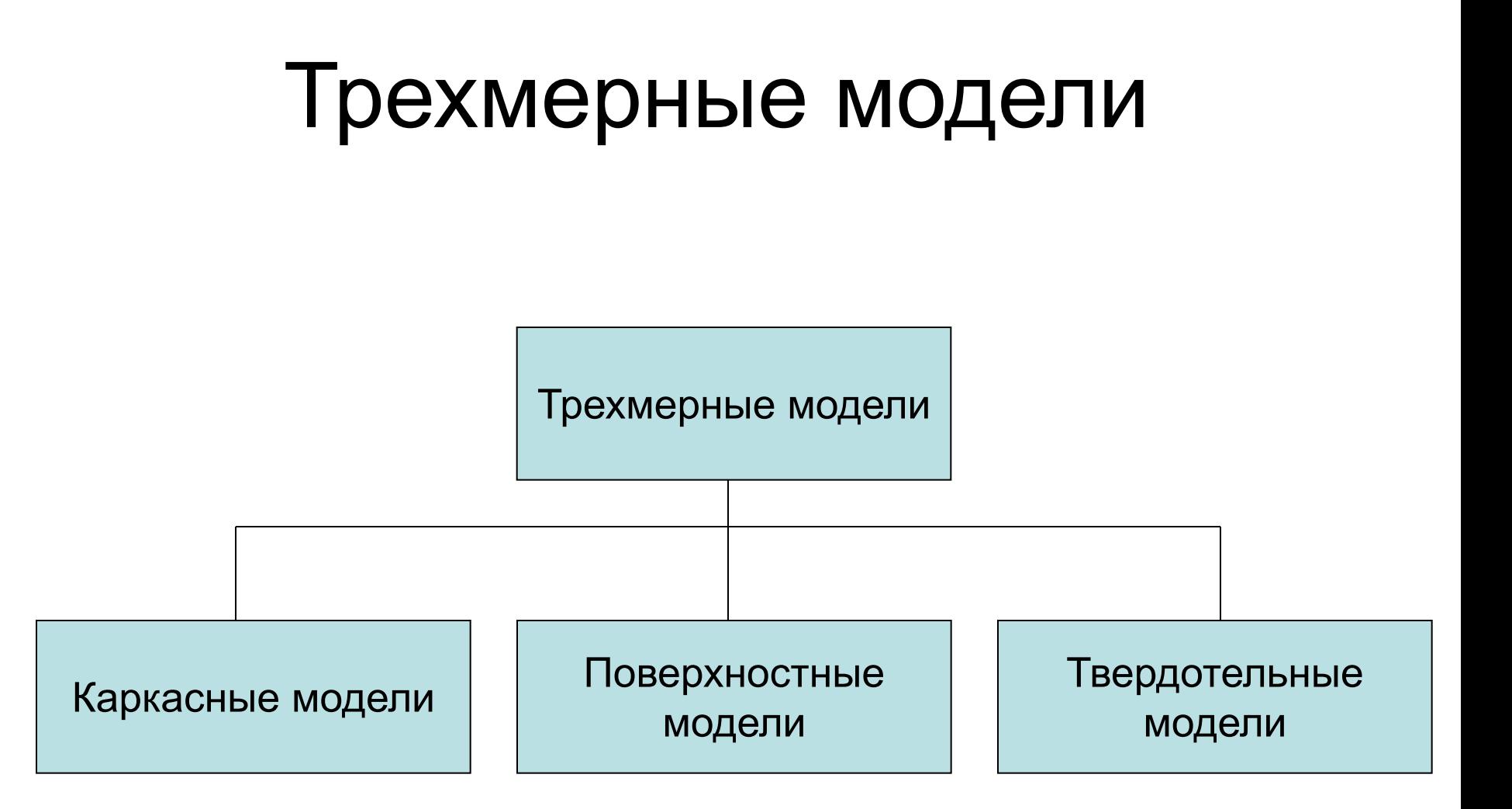

## Каркасные модели

Геометрический объект в каркасной модели представляется набором ребер. В качестве ребер выступают отрезки, кривые различных порядков, сплайны и др.

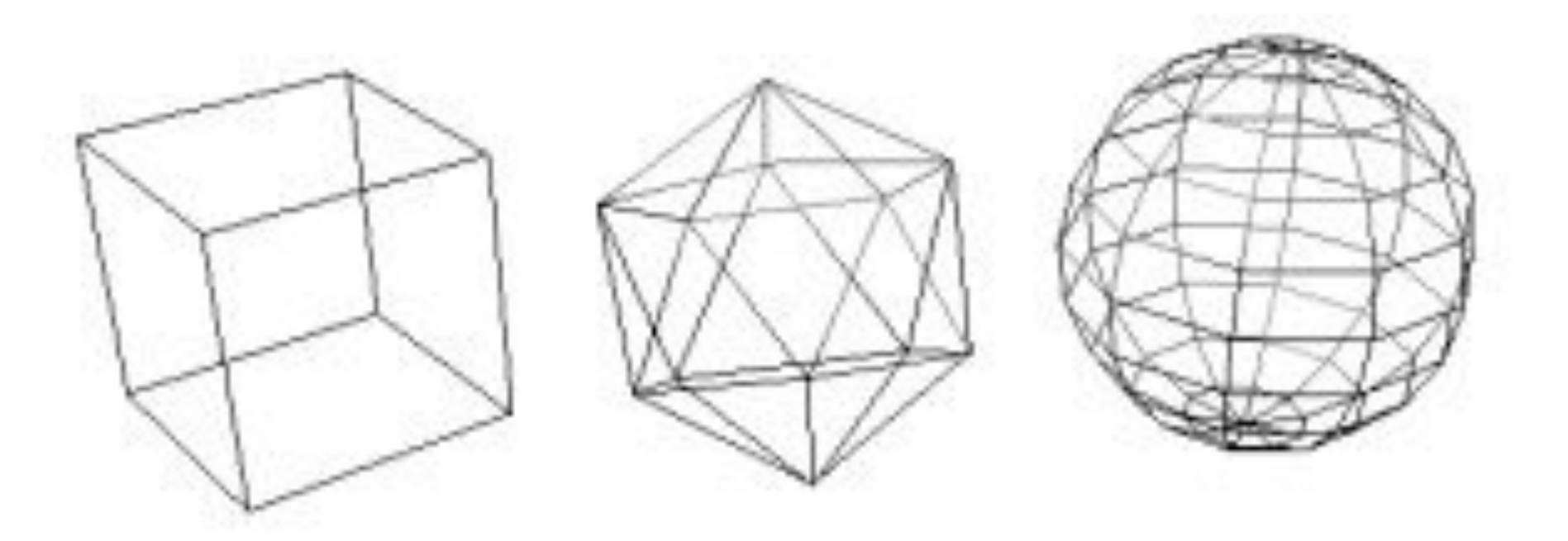

## Поверхностные модели

В поверхностных моделях геометрический объект задается набором ограничивающих поверхностей.

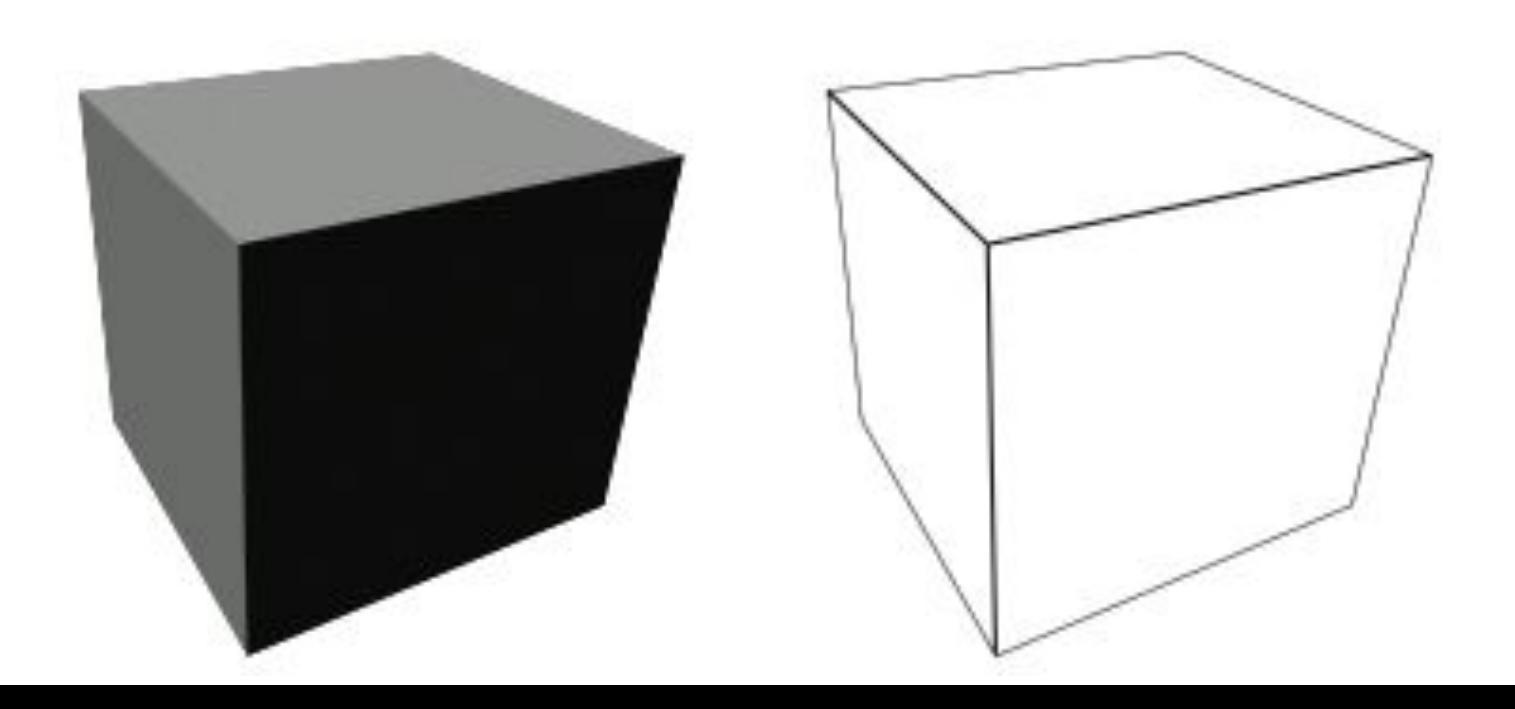

## Твердотельные модели

В твердотельных моделях объект характеризуется границей и заполнением. Твердотельная модель описывается в терминах того трёхмерного объема, который занимает определяемое ею тело, т.е. твердотельное моделирование обеспечивает полное однозначное описание трёхмерной геометрической формы.

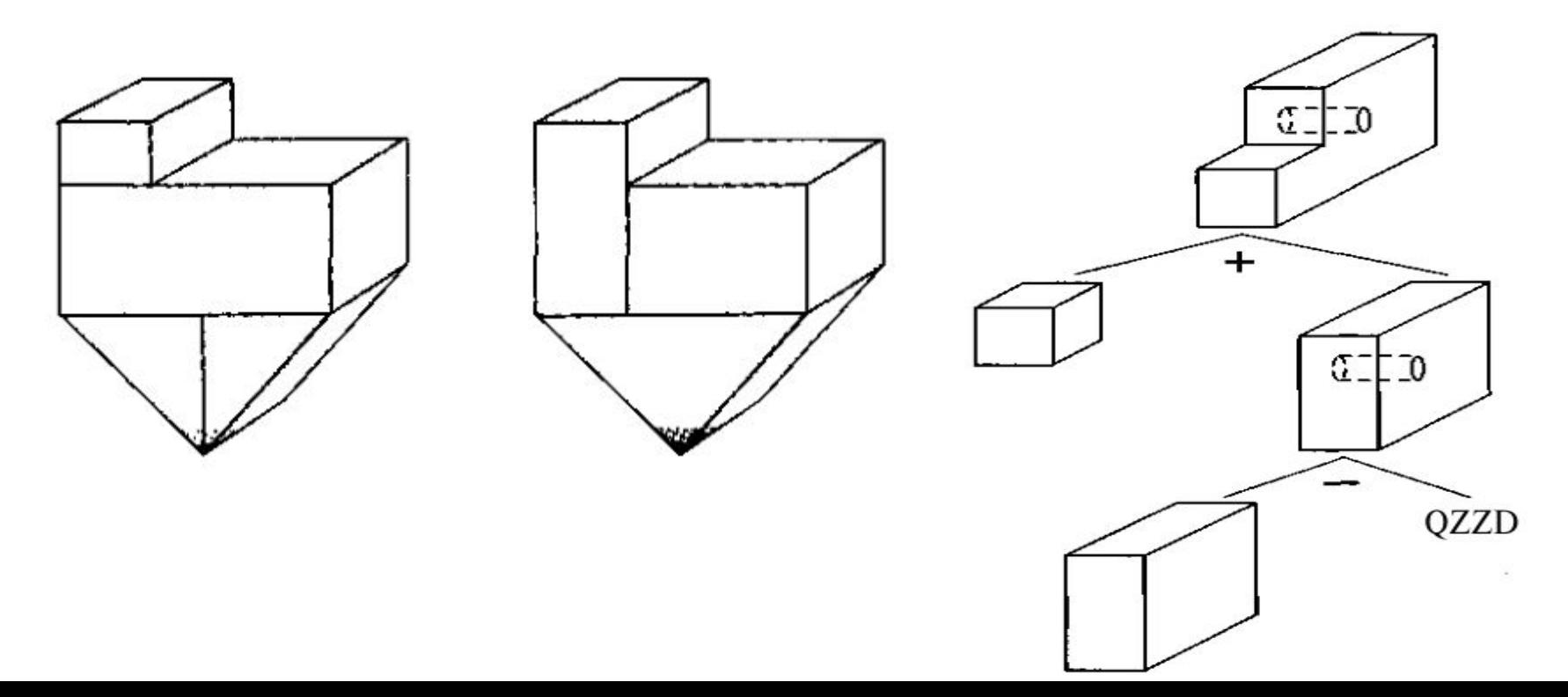

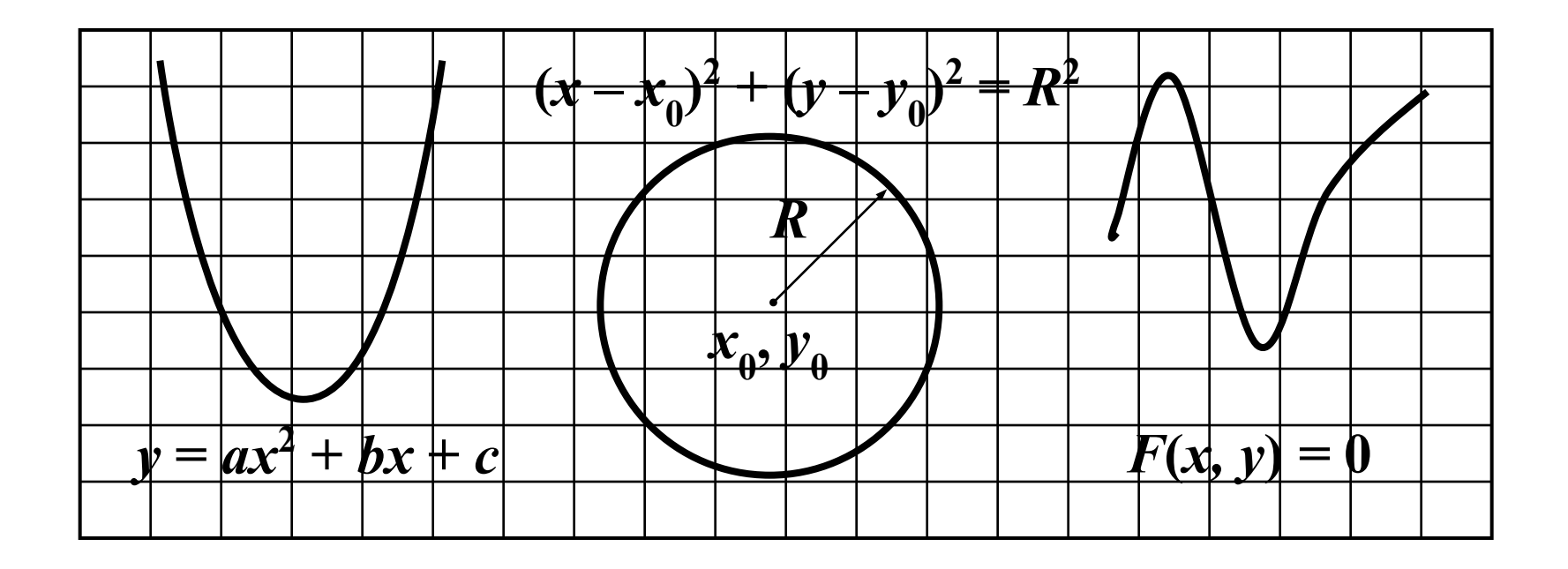

Для описания кривой на плоскости можно подобрать соответствующее аналитическое выражение.

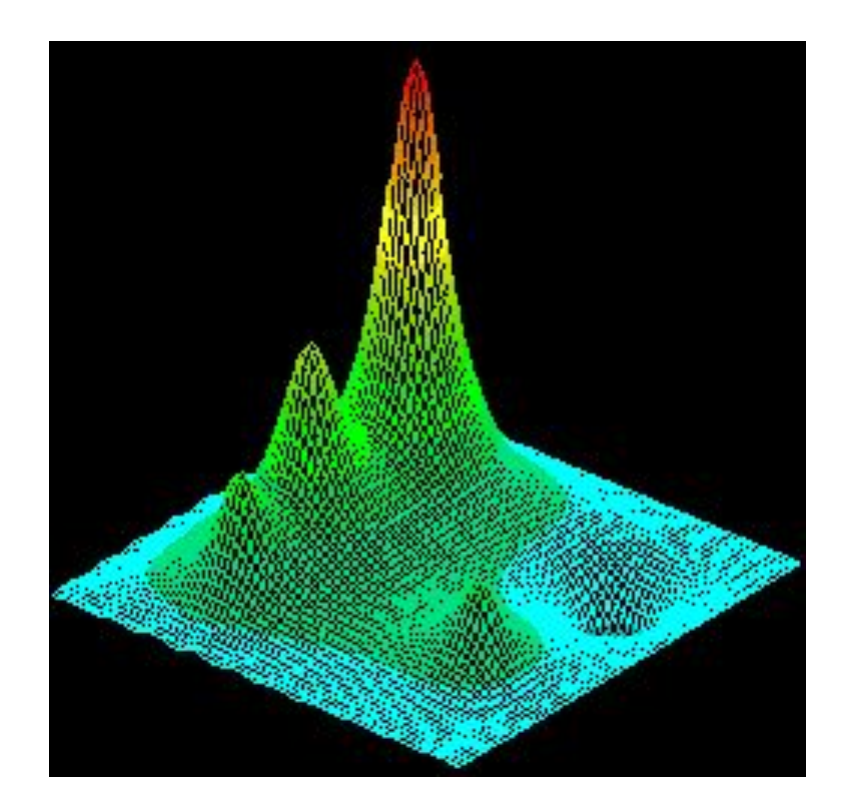

Аналитически можно задать трехмерную поверхность.

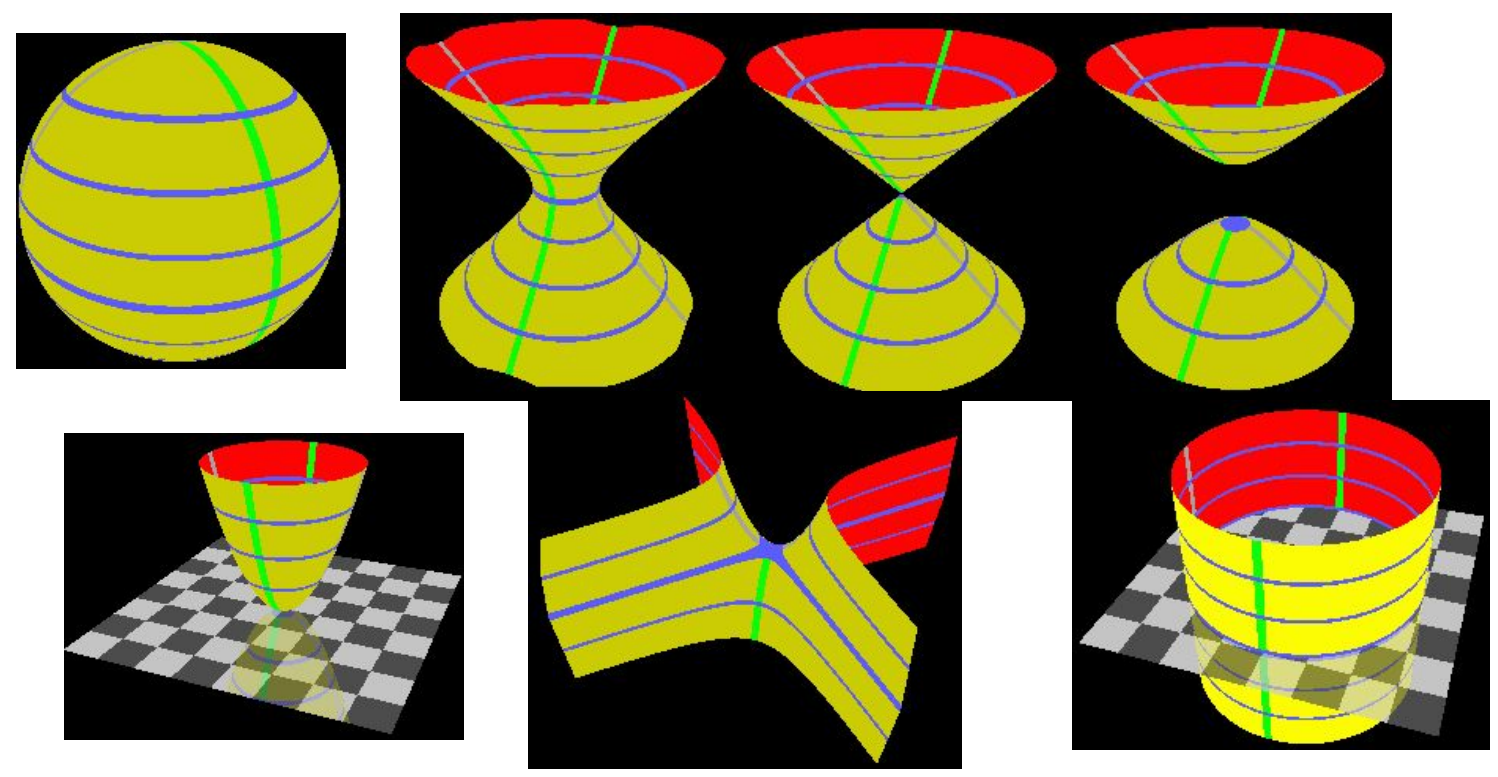

При аналитическом моделировании объектов часто используют поверхности второго порядка:  $Ax^{2} + By^{2} + Cz^{2} + Dxy + Exz + Fyz + Gx + Hy + Jz + K = 0$ 

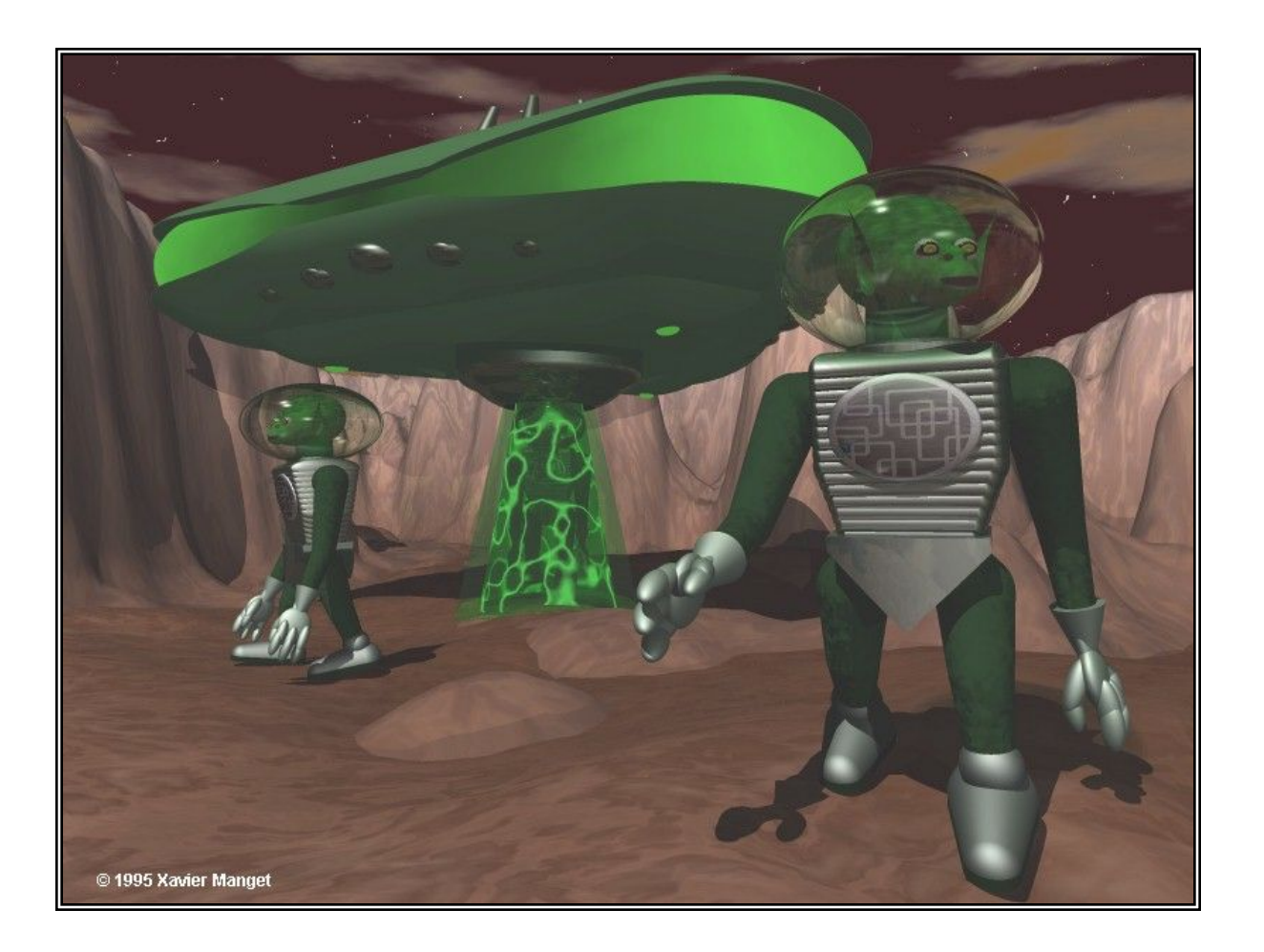

Кубические кривые

 $x = X(t); y = Y(t); z = Z(t)$ 

 $X(t) = a_x t^3 + b_x t^2 + c_x t + d_x$   $T = \begin{bmatrix} t^3 & t^2 & t & 1 \end{bmatrix}$  $Y(t) = a_y t^3 + b_y t^2 + c_y t + d_y$ <br>  $Z(t) = a_z t^3 + b_z t^2 + c_z t + d_z$ <br>  $0 \le t \le 1$ <br>  $0 \le t \le 1$ <br>  $\begin{bmatrix} a_x & a_y & a_z \\ b_x & b_y & b_z \\ c_x & c_y & c_z \\ d_x & d_y & d_z \end{bmatrix}$ 

 $Q(t) = [X(t) Y(t) Z(t)] = TC$ 

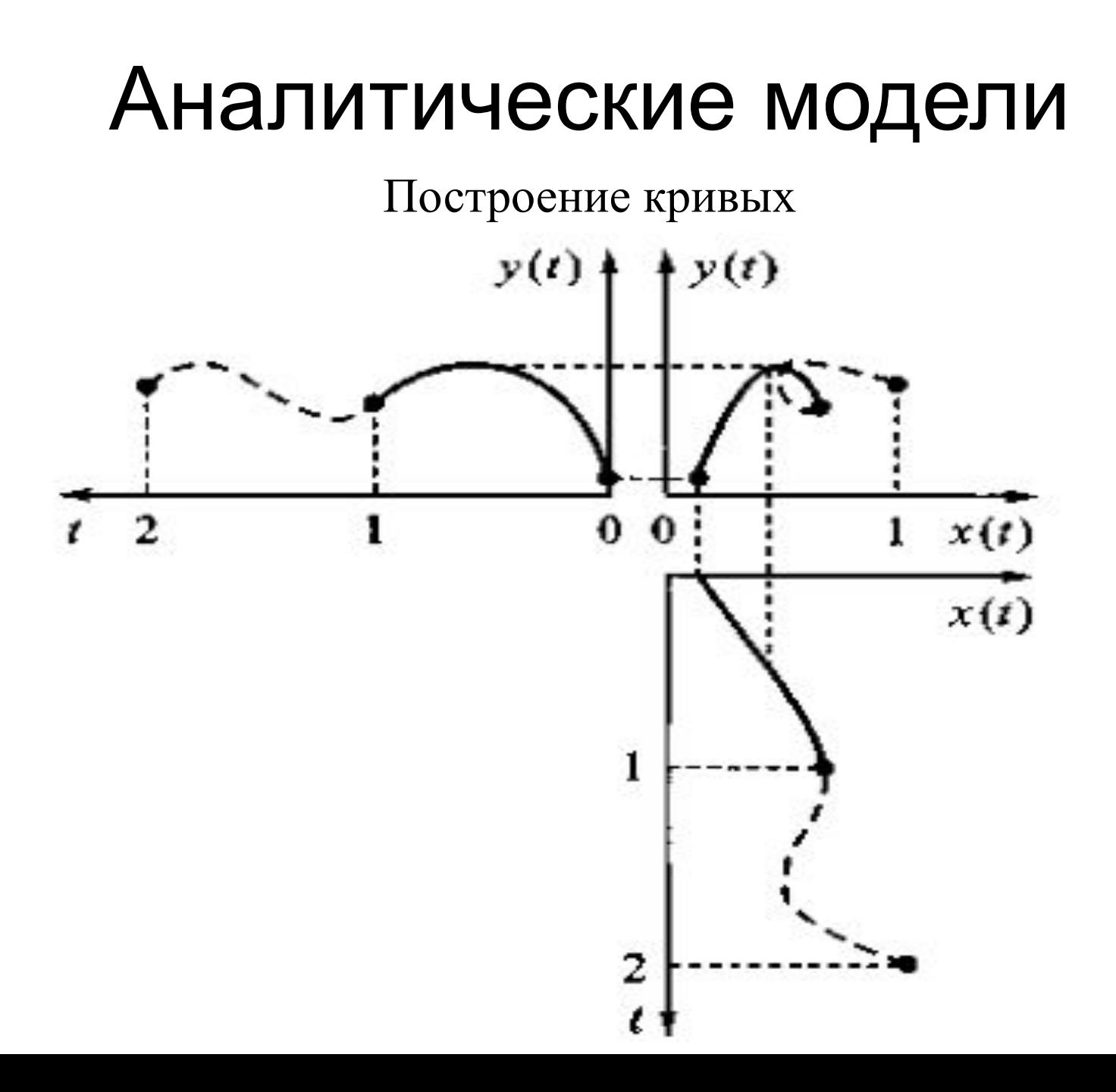

Кубический полином

Для нахождения кубического полинома требуется установить значения его четырех коэффициентов. Для этого следует наложить на кривую четыре дополнительных условия. Такими условиями служат значения кубического сегмента на концевых точках, значения касательного вектора и условия связности между соседними сегментами.

Касательный вектор:

$$
\frac{d}{dt}Q(t) = \left[\frac{d}{dt}X(t) \frac{d}{dt}Y(t) \frac{d}{dt}Z(t)\right] =
$$
\n
$$
= \left[3a_xt^2 + 2b_xt + c_x \cdot 3a_yt^2 + 2b_yt + c_y \cdot 3a_zt^2 + 2b_zt + c_z\right]
$$

Базовая матрица, геометрический вектор, стыковочная матрица

 $Q(t) = TC = TMG = BG$ 

*M* – базовая матрица четвертого порядка  $G$  – геометрический вектор ( $G = [G_1 G_2 G_3 G_4]^T$ ) *B* – стыковочная матрица (*B* = *TM*)

$$
Q(t) = \begin{bmatrix} t^3 & t^2 & t & 1 \end{bmatrix} \begin{bmatrix} m_{11} & m_{12} & m_{13} & m_{14} \\ m_{21} & m_{22} & m_{23} & m_{24} \\ m_{31} & m_{32} & m_{33} & m_{34} \\ m_{41} & m_{42} & m_{43} & m_{44} \end{bmatrix} \begin{bmatrix} g_{1x} & g_{1y} & g_{1z} \\ g_{2x} & g_{2y} & g_{2z} \\ g_{3x} & g_{3y} & g_{3z} \\ g_{4x} & g_{4y} & g_{4z} \end{bmatrix}
$$

#### Кривые Эрмита

Кривые Эрмита – частный случай кубических полиномиальных кривых, которые задаются концевыми точками  $P_{1}^{}, P_{4}^{}$  и касательными векторами  $R_{_1},$   $R_{_4}$ в них.

$$
G_x = [P_{1x} \quad P_{4x} \quad R_{1x} \quad R_{4x}]'
$$
  
\n
$$
X(t) = [t^3 \quad t^2 \quad t \quad 1] \frac{d}{dt} X(t) = [3t^2 \quad 2t \quad 1 \quad 0]
$$
  
\n
$$
P_{1x} = X(0) = [0 \quad 0 \quad 0 \quad 1] MG_x, P_{4x} = X(1) = [1 \quad 1 \quad 1 \quad 1] MG_x
$$
  
\n
$$
R_{1x} = \frac{d}{dt} X(0) = [0 \quad 0 \quad 1 \quad 0] MG_x, R_{4x} = \frac{d}{dt} X(1) = [3 \quad 2 \quad 1 \quad 0]
$$

Базовая матрица Эрмита

$$
G_x = \begin{bmatrix} P_{1x} \\ P_{4x} \\ R_{1x} \\ R_{4x} \end{bmatrix} = \begin{bmatrix} 0 & 0 & 0 & 1 \\ 1 & 1 & 1 & 1 \\ 0 & 0 & 1 & 0 \\ 3 & 2 & 1 & 0 \end{bmatrix} MG_x
$$

$$
M = \begin{bmatrix} 0 & 0 & 0 & 1 \\ 1 & 1 & 1 & 1 \\ 0 & 0 & 1 & 0 \\ 3 & 2 & 1 & 0 \end{bmatrix}^{-1} = \begin{bmatrix} 2 & -2 & 1 & 1 \\ -3 & 3 & -2 & -1 \\ 0 & 0 & 1 & 0 \\ 1 & 0 & 0 & 0 \end{bmatrix}
$$

Аналитические модели Матричное уравнение кривых Эрмита  $X(t) = TMG_x, Y(t) = TMG_y, Z(t) = TMG_z$  $Q(t) = TMG$  $G = [P_1 P_4 R_1 R_4]^T$  $G = \begin{bmatrix} P_1 \\ P_4 \\ R_1 \\ R_4 \end{bmatrix} = \begin{bmatrix} P_{1x} & P_{1y} & P_{1z} \\ P_{4x} & P_{4y} & P_{4z} \\ R_{1x} & R_{1y} & R_{1z} \\ R_{4x} & R_{4y} & R_{4z} \end{bmatrix}$ 

#### Кривые Безье

Кривые Безье – специальный вид кубических полиномиальных кривых, у которых для определения положения касательных векторов используются специальные контрольные точки, не принадлежащие самому объекту. Отрезки, соединяющие контрольные точки, образуют выпуклую оболочку контрольных точек. В общем случае выпуклая оболочка может и не касаться всех контрольных точек.

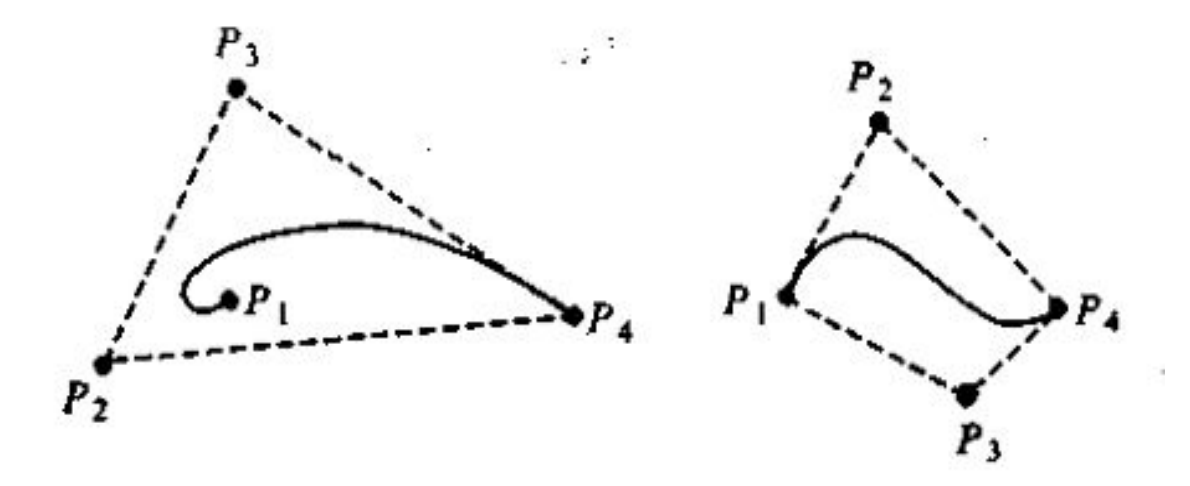

Параметры кривых Безье

Начальный  $R_{_1}$  и конечный  $R_{_4}$  касательные векторы кривой Безье зависят от радиус-векторов  $P_1, P_2, P_3$  и  $P_4$ , соединяющих контрольные точки с началом координат:

$$
R_1 = \frac{dQ(0)}{dt} = 3(P_2 - P_1)
$$

$$
R_4 = \frac{dQ(1)}{dt} = 3(P_4 - P_3)
$$

 $G = \begin{bmatrix} P_1 & P_2 & P_3 & P_4 \end{bmatrix}^T$ 

Расчет параметров кривых Безье

$$
G_{h} = \begin{bmatrix} P_{1} \\ P_{4} \\ R_{1} \\ R_{4} \end{bmatrix} = \begin{bmatrix} 1 & 0 & 0 & 0 \\ 0 & 0 & 0 & 1 \\ -3 & 3 & 0 & 0 \\ 0 & 0 & -3 & 3 \end{bmatrix} \begin{bmatrix} P_{1} \\ P_{2} \\ P_{3} \\ P_{4} \end{bmatrix} = M_{hb}G_{b}
$$
  

$$
Q(t) = TM_{h}G_{h} = TM_{h}M_{hb}G_{b} = TM_{b}G_{b}
$$

 $M_{\overline h},\,G_{\overline h}$ — базовая матрица и геометрический вектор Эрмита  $M^{}_{b^{\vphantom{1}}}, \, G^{}_{b}$  – базовая матрица и геометрический вектор Безье  $M^{}_{b}$  – матрица преобразования геометрических векторов

Базовая матрица кривых Безье

$$
M = M_b = \begin{bmatrix} -1 & 3 & -3 & 1 \\ 3 & -6 & 3 & 0 \\ -3 & 3 & 0 & 0 \\ 1 & 0 & 0 & 0 \end{bmatrix}
$$

#### Кубические B-сплайны

B-сплайны – совокупность полиномиальных сегментов, положение которых задается контрольными точками. Кубический B-сплайн задается последовательностью полиномиальных сегментов  $\mathcal{Q}_{\mathfrak{z}}, \mathcal{Q}_{\mathfrak{q}},$  $\ldots, Q_m$ , положение которых зависит от контрольных точек  $P_0, P_1, \ldots, P_m$  $P_m$  (*m* ≥ 3). Сегменты определяются на интервалах  $t_i \le t < t_{i+1}$ ,  $3 \le i \le m$ ,  $t_3 = 0$ ,  $t_{i+1} - t_i = 1$ .

Геометрический вектор *i*-го сегмента:

$$
G_{s_i} = \begin{bmatrix} P_{i-3} \\ P_{i-2} \\ P_{i-1} \\ P_i \end{bmatrix}, 3 \le i \le m
$$

Пример кубического B-сплайна

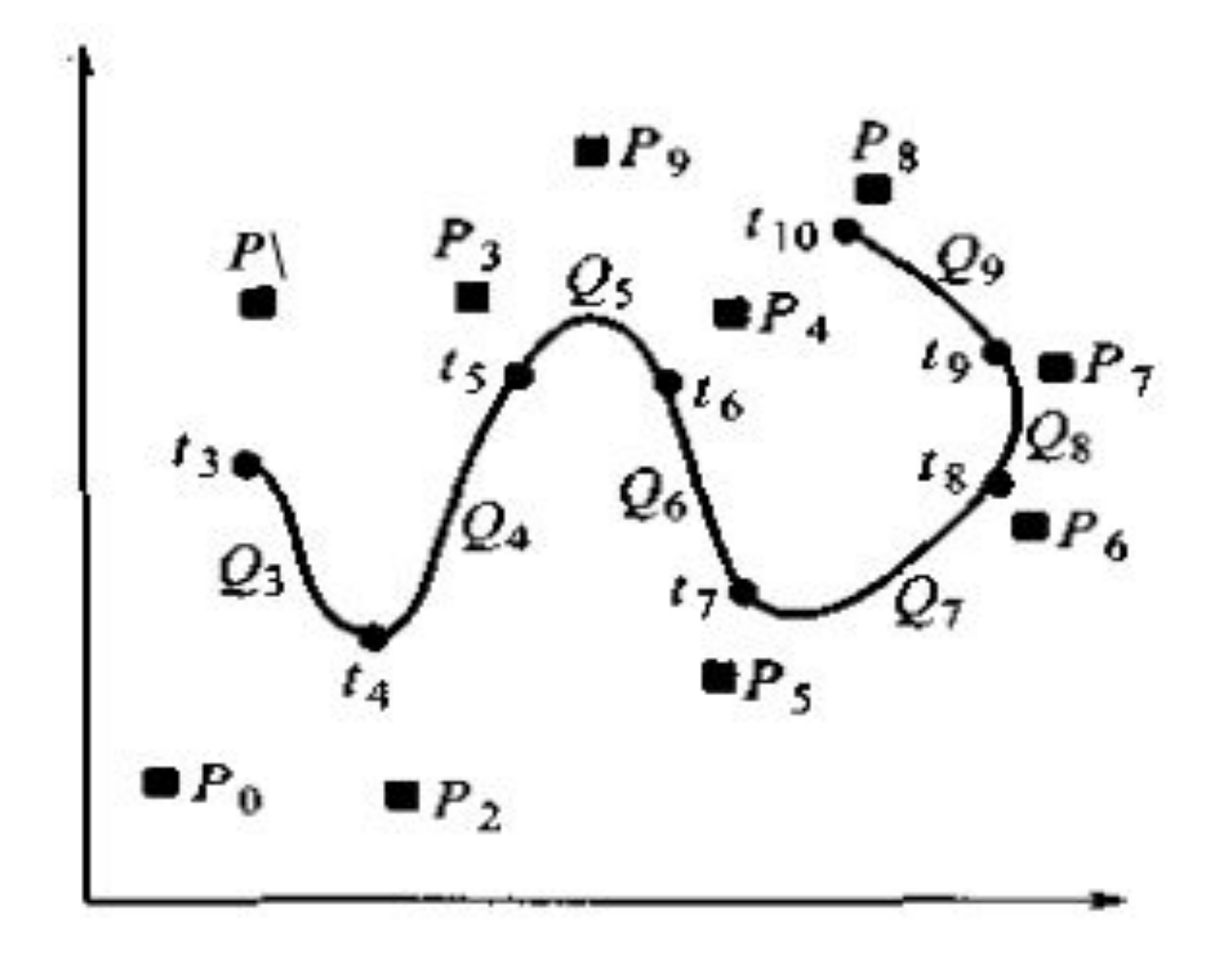

Базовая матрица кубического B-сплайна

$$
M = M_s = \frac{1}{6} \begin{bmatrix} -1 & 3 & -3 & 1 \\ 3 & -6 & 3 & 0 \\ -3 & 0 & 3 & 0 \\ 1 & 4 & 1 & 0 \end{bmatrix}
$$

Аналитические модели Бикубические поверхности *x = X*(*s*, *t*)*; y = Y*(*s*, *t*)*; z = Z*(*s*, *t*) 3 3 3 2 3 3 2 3 2 2 2 *A*(*s*, *t*) = *a*11*s t + a*12*s t + a*13*s t + a*14*s + a*21*s t + a*22*s t + a*23*s t +*  2  *+ a*31*st*<sup>3</sup>  *+ a*32*st*<sup>2</sup> 3 2 *a*14*s + a*33*st + a*44*s + a*41*t + a*42*t + a*43*t + a*44

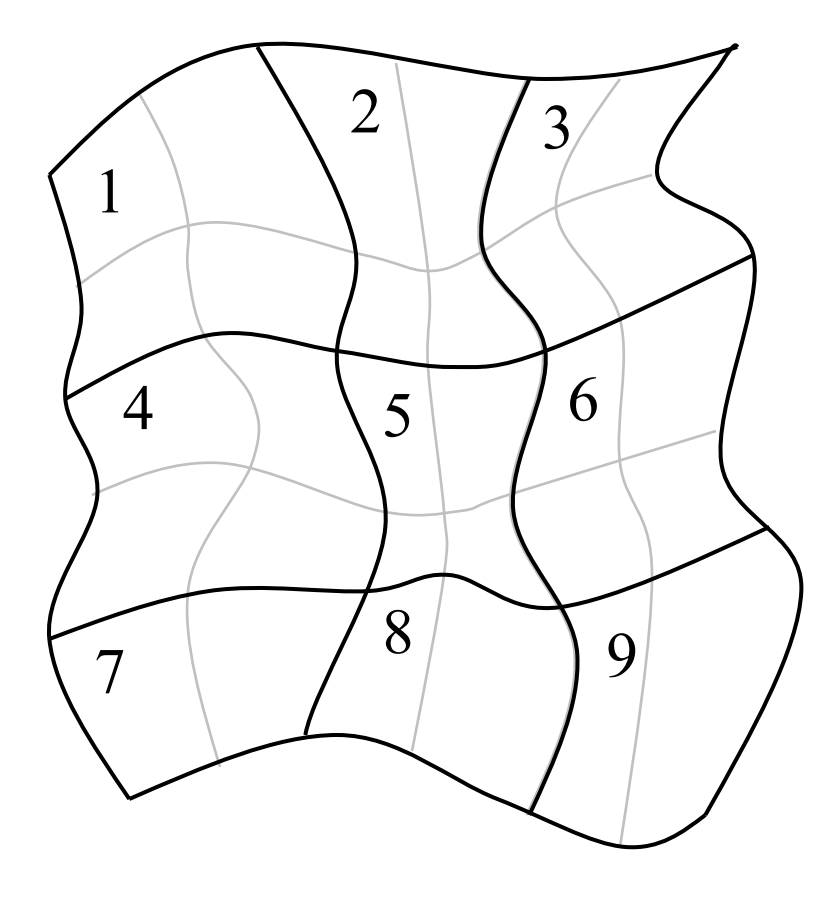

Поверхность произвольной формы разделяется на куски (patch), каждый из которых аппроксимируется бикубической поверхностью таким образом, что бы в месте стыка совпадали не только координаты точек, но и первые производные.

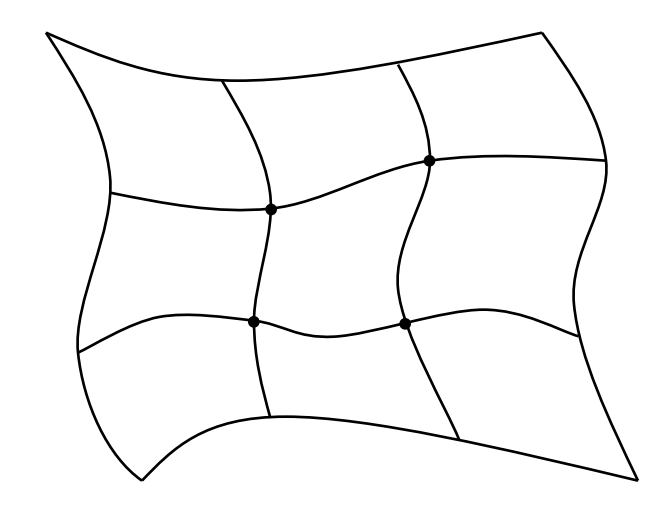

Каждый участок бикубической поверхности задается шестнадцатью точками. Тогда бикубическая поверхность в форме Безье задается в следующем виде:

$$
X(s, t) = SM_b G_{bx} M_b^T T^T
$$
  
\n
$$
Y(s, t) = SM_b G_{by} M_b^T T^T
$$
  
\n
$$
Z(s, t) = SM_b G_{bz} M_b^T T^T
$$

или в форме B-сплайна

$$
X(s, t) = SM_s G_{sx} M_s^T T^T
$$
  
\n
$$
Y(s, t) = SM_s G_{sy} M_s^T T^T
$$
  
\n
$$
Z(s, t) = SM_s G_{sz} M_s^T T^T
$$

Точки бикубической поверхности в форме Безье:  $(X, Y, Z)_{11}$ ,  $(X, Y, Z)_{14}$ ,  $(X, Y, Z)_{41}$ ,  $(X, Y, Z)_{44}$ координаты четырех угловых точек;

 $(X, Y, Z)_{21}$ ,  $(X, Y, Z)_{22}$ ,  $(X, Y, Z)_{12}$ ;  $(X, Y, Z)_{13}$ ,  $(X, Y, Z)_{23}$ ,  $(X, Y, Z)_{24}$ ;  $(X, Y, Z)_{43}$ ,  $(X, Y, Z)_{33}$ ,  $(X, Y, Z)_{34}$ ;  $(X, Y, Z)_{42}$ ,  $(X, Y, Z)_{32}$ ,  $(X, Y, Z)_{31}$  – концы касательных векторов.

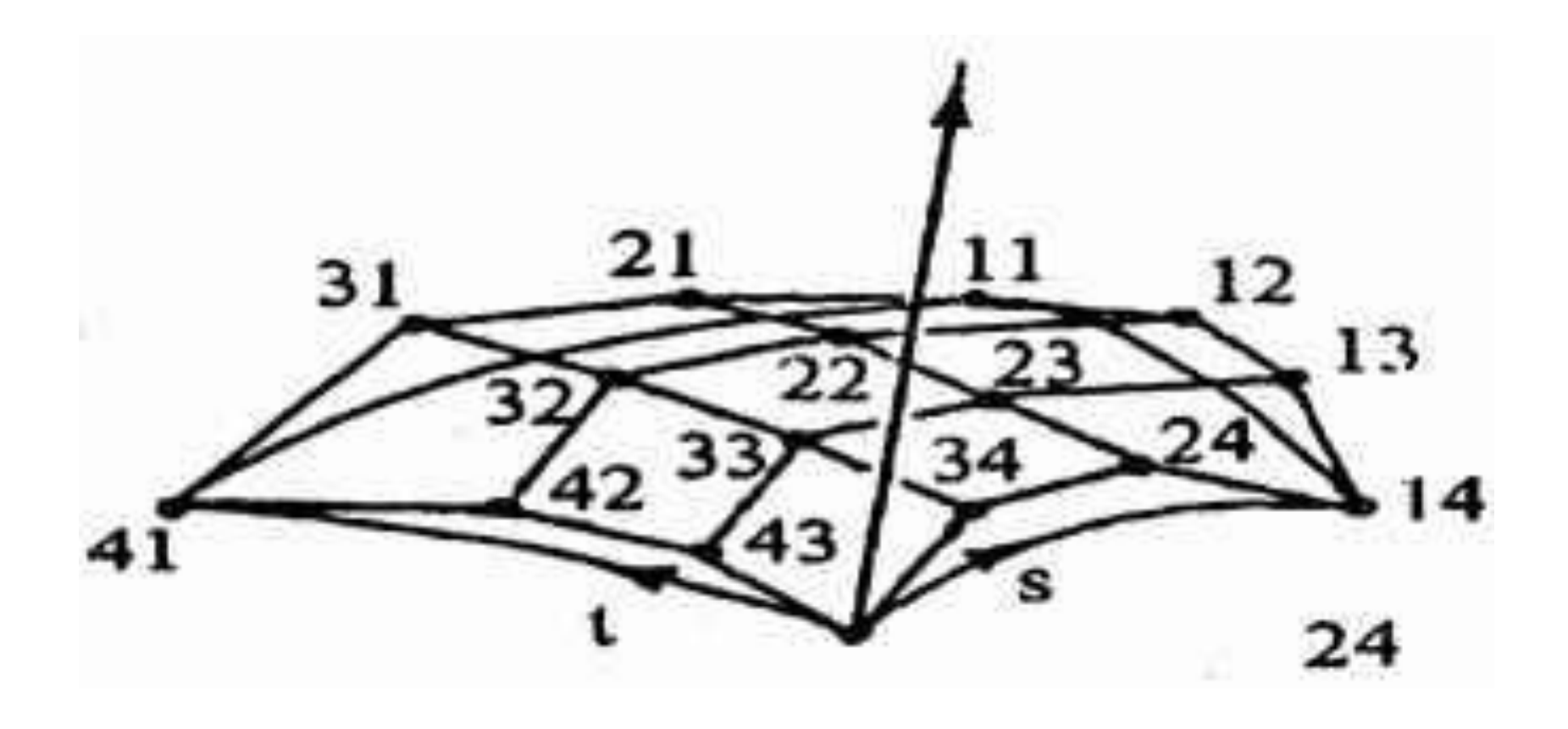

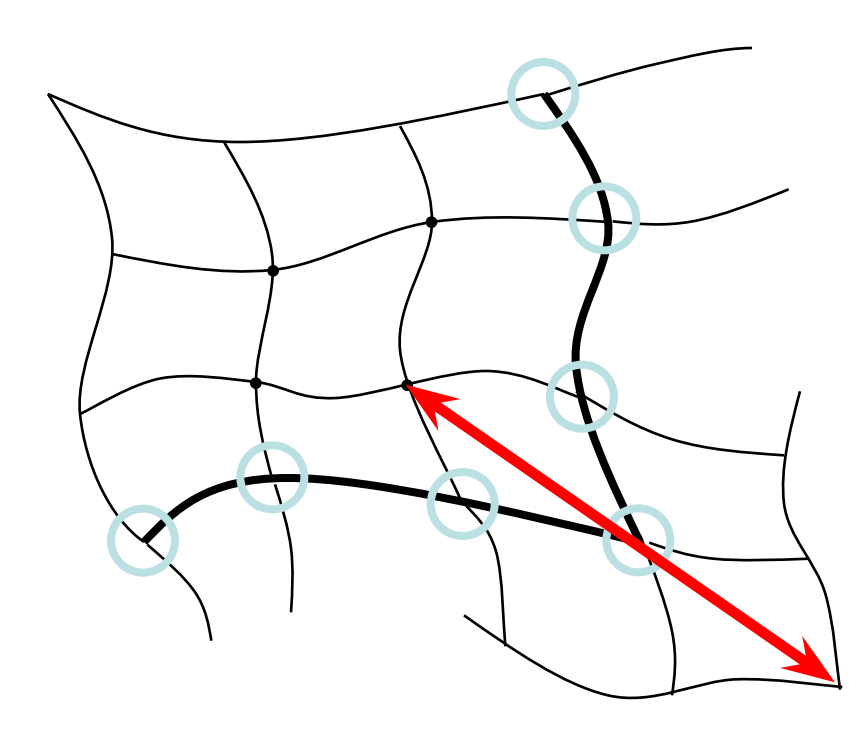

Для сшивки двух кусков необходимо:

- совпадение смежных точек
- отсутствие излома в поперечном направлении

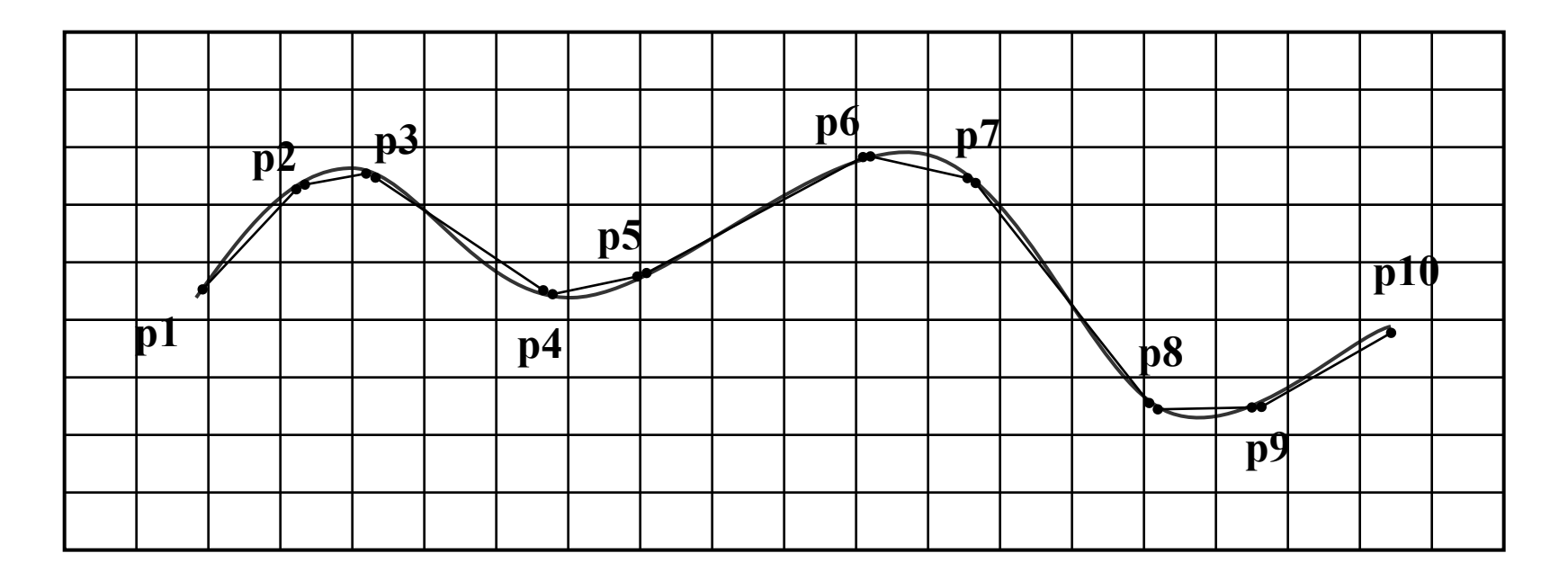

Кривая на плоскости аппроксимируется набором отрезков, каждый из которых определяется двумя точками – начала и конца

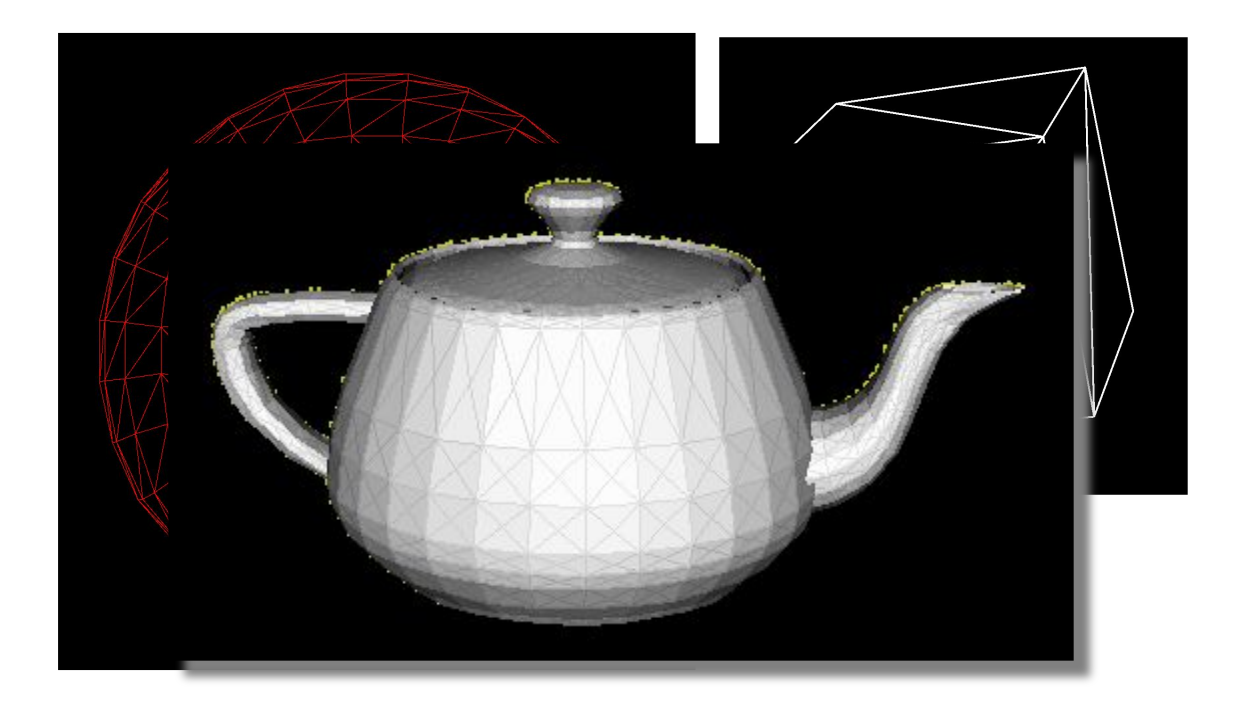

В этом случае поверхность аппроксимируется плоскими полигонами.

Для моделирования трехмерных объектом чаще всего применяются выпуклые плоские многоугольники (полигоны) с количеством вершин не более четырех.

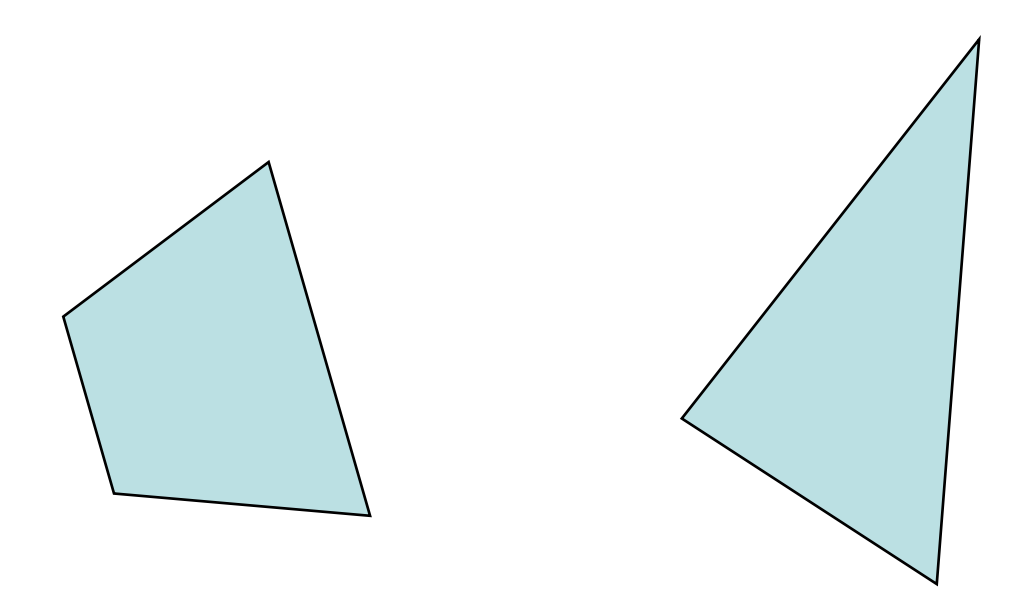

Полигоны описывается набором вершин – точек, заданных в трехмерном пространстве.

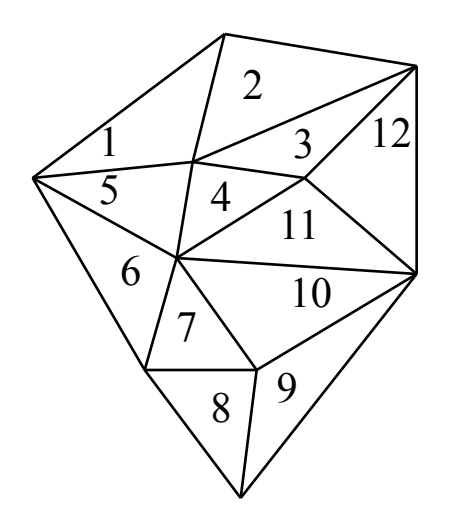

1:  $V_1$ ,  $V_2$ ,  $V_4$  $2: V_2, V_3, V_4$ **. . .**

12:  $V_3$ ,  $V_9$ ,  $V_{10}$ 

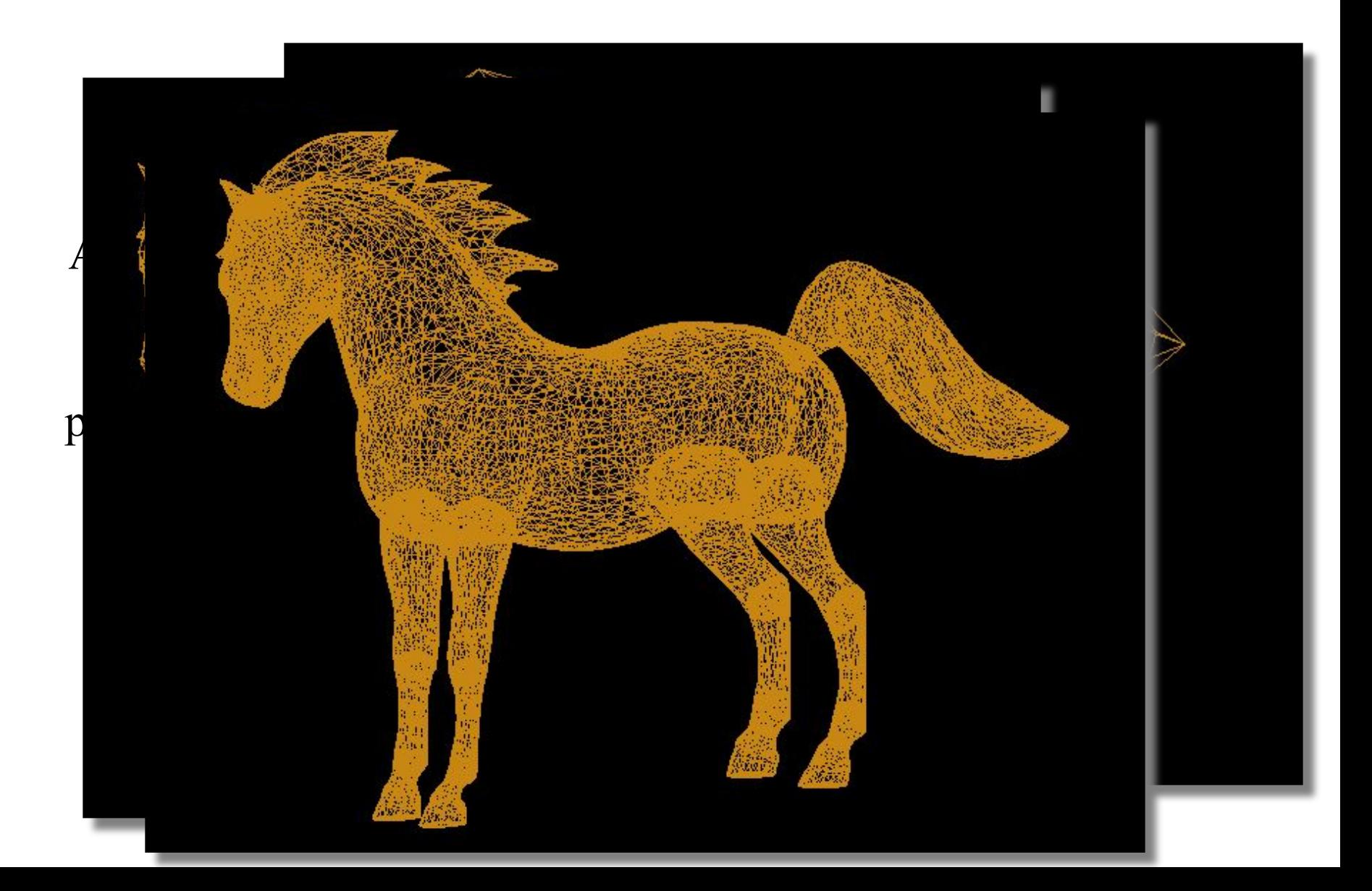

- Полигональная сетка набор полигонов (граней), которые в совокупности образуют форму объекта.
- Полигональная сетка является практически во всех графических системах стандартным способом представления широкого класса объемных форм.

- Полигональная сетка задается списком полигонов и информацией о направлении, куда обращен каждый полигон.
- Информация о направлении задается в виде нормали к плоскости грани. Нормаль указывает внешнее направление от объекта.

- Свойства полигональной сетки:
- 1. Монолитность сетка представляет монолитный объект, если совокупность его граней заключает в себе некоторое конечное пространство;
- 2. Связность сетка называется связной, если между любыми двумя вершинами существует непрерывный путь вдоль ребер полигона (если сетка не является связной, то обычно она представляет более одного объекта);
- 3. Простота сетка называется простой, если отображаемый ею объект является монолитным и не содержит отверстий (это означает, что объект может быть деформирован в сферу, не подвергаясь разрезанию);
- 4. Плоскостность сетка называется плоской, если каждая грань представляемого ею объекта является плоским полигоном, т.е. вершины каждой грани лежат в одной плоскости;
- 5. Выпуклость сетка представляет выпуклый объект, если прямая, соединяющая любые две точки внутри этого объекта, целиком лежит внутри него.

Нормаль к плоской грани

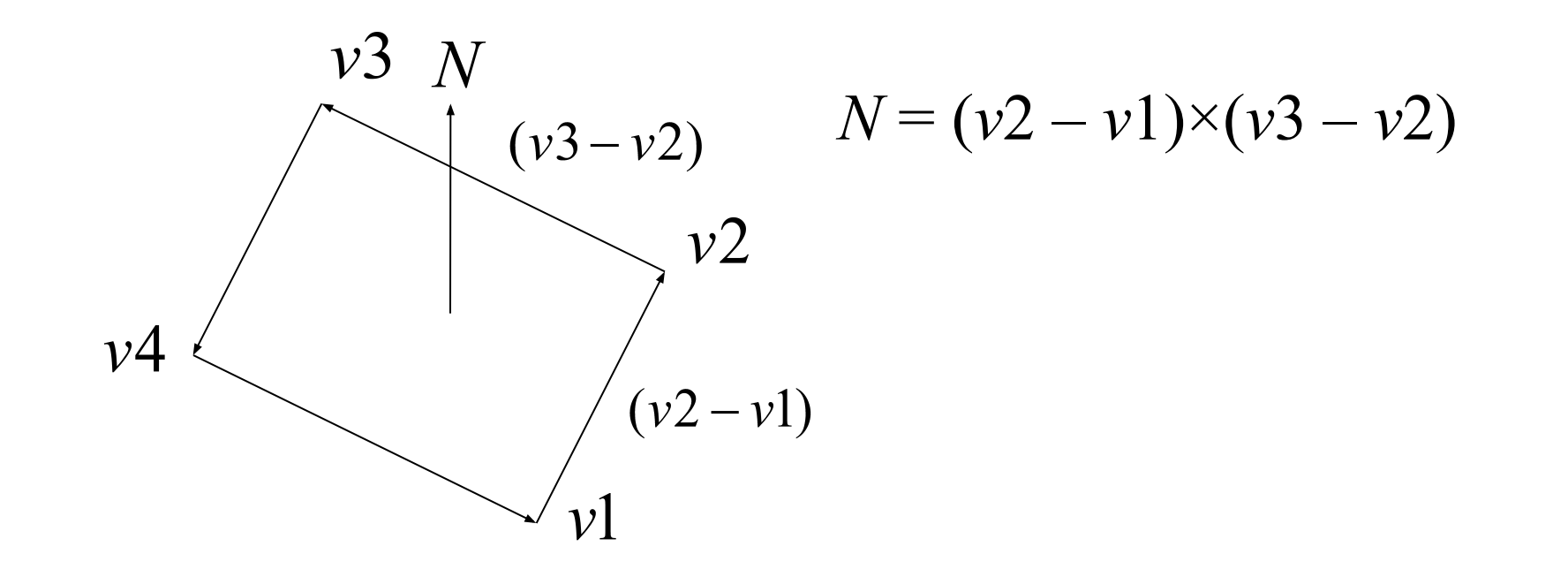

Метод Ньюэлла

$$
n_{x} = \sum_{i=0}^{N-1} (y_{i} - y_{next(i)}) (z_{i} + z_{next(i)});
$$
  
\n
$$
n_{y} = \sum_{i=0}^{N-1} (z_{i} - z_{next(i)}) (x_{i} + x_{next(i)});
$$
  
\n
$$
n_{z} = \sum_{i=0}^{N-1} (x_{i} - x_{next(i)}) (y_{i} + y_{next(i)});
$$

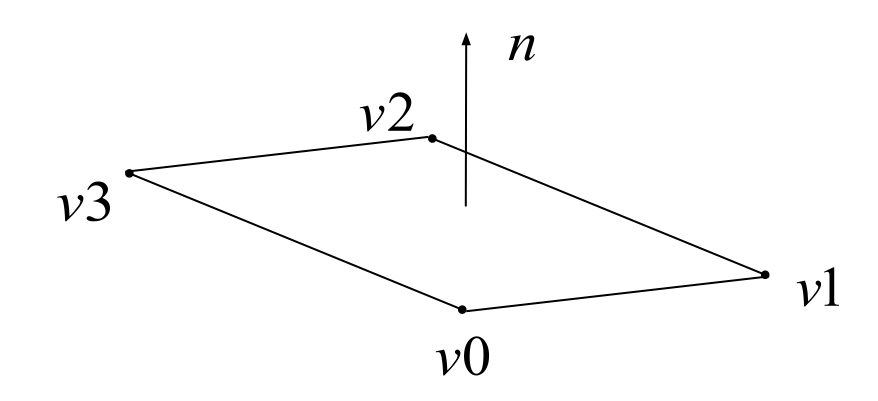

Если выполнять обход против часовой стрелки с наружной стороны грани, то полученный вектор показывает направление наружу от грани.

$$
V_0 = (6, 1, 4), V_1 = (7, 0, 9), V_2 = (1, 1, 2).
$$

$$
(V_1 - V_0) \times (V_2 - V_0) = \begin{vmatrix} i & j & k \\ 1 & -1 & 5 \\ -5 & 0 & -2 \end{vmatrix} = (2, -23, -5)
$$

$$
n_x = (1-0)(4+9) + (0-1)(9+2) + (1-1)(2+4) = 2
$$
  
\n
$$
n_y = (4-9)(6+7) + (9-2)(7+1) + (2-4)(1+6) = -23
$$
  
\n
$$
n_z = (6-7)(1+0) + (7-1)(0+1) + (1-6)(1+1) = -5
$$

Описание тетраэдра в OpenGL

```
//грань 0
glBegin(GL_POLYGON);
   glNormal3f(0.577, 0.577, 0.577);
   glVertex3f(1, 0, 0);
   glVertex3f(0, 1, 0);
   glVertex3f(0, 0, 1);
glEnd();
//грань 1
glBegin(GL_POLYGON);
   glNormal3f(0, 0, -1);
   glVertex3f(0, 0, 0);
   glVertex3f(0, 1, 0);
   glVertex3f(1, 0, 0);
glEnd();
```
//грань 2 glBegin(GL\_POLYGON); glNormal3f(-1, 0, 0); glVertex3f(0, 0, 0); glVertex3f(0, 0, 1); glVertex3f(0, 1, 0); glEnd(); //грань 3 glBegin(GL\_POLYGON); glNormal3f(0, -1, 0); glVertex3f(1, 0, 0); glVertex3f(0, 0, 1); glVertex3f(0, 0, 0); glEnd();

- Структура хранения данных полигональной сетки:
- в массиве вершин хранятся без повторений координаты всех вершин;
- в массиве нормалей хранятся без повторений компоненты нормалей к каждой грани;
- в массиве граней для каждой грани хранятся индексы вершин из массива вершин и индексы нормалей, ассоциированных с каждой вершиной грани.

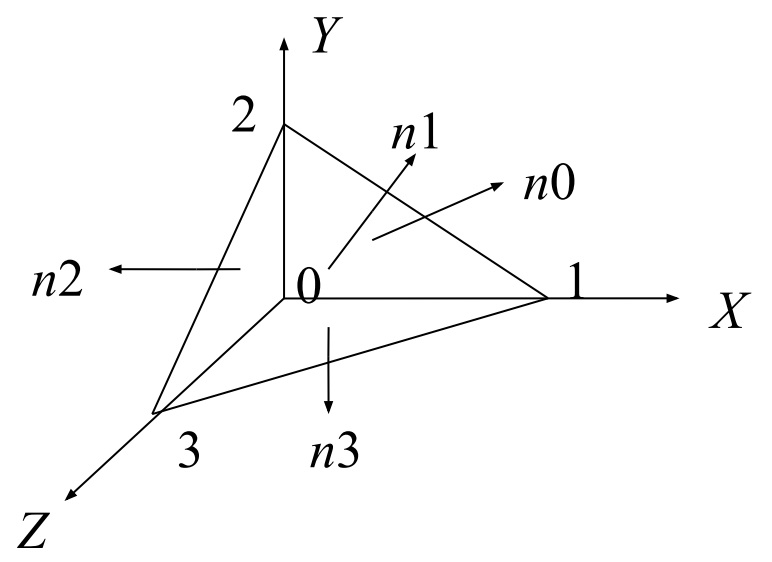

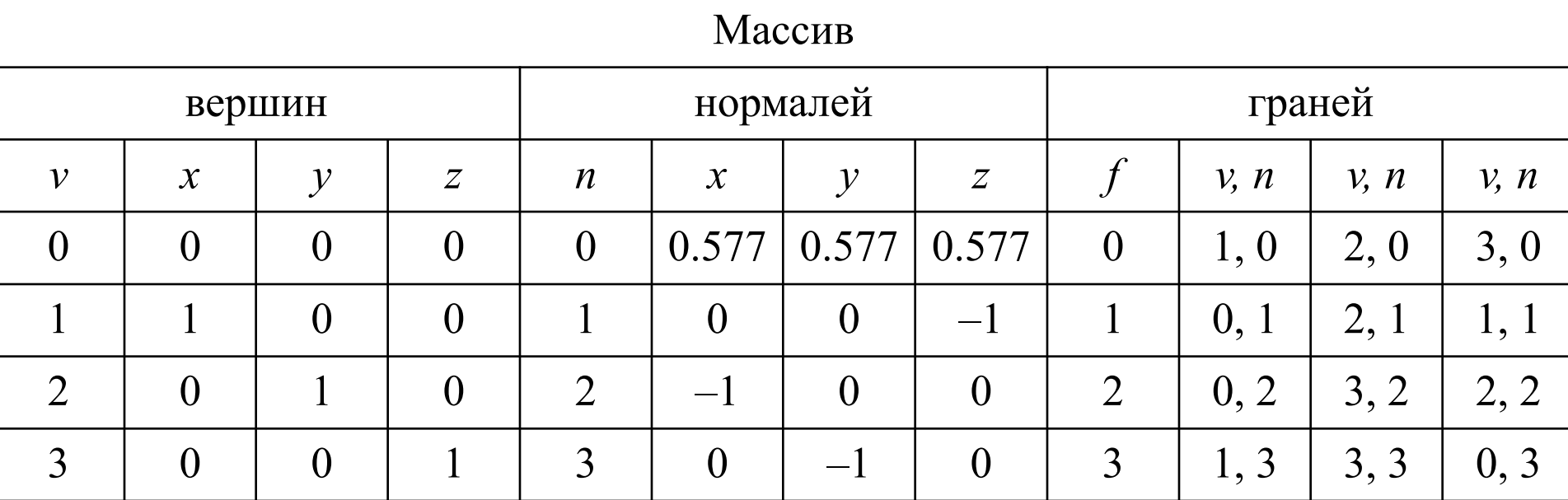

## Полигональная модель

- Полиэдр связная сетка из простых плоских полигонов, которая ограничивает конечный объем пространства.
- 1. Каждое ребро полиэдра принадлежит ровно двум граням;
- 2. В каждой вершине полиэдра встречается не менее трех ребер;
- 3. Грани полиэдра не являются взаимопроникающими: две грани не имеют общих точек или пересекаются только вдоль их общего ребра.

Фундаментальное соотношение между количеством граней *F*, ребер *E* и вершин *V* простого многогранника устанавливает формула Эйлера:

$$
V + F - E = 2.
$$

Обощение этой формулы на непростой полиэдр имеет вид:

$$
V + F - E = 2 + H - 2G
$$

где *H* – общее число отверстий, имеющихся в гранях, *G* – число отверстий в самом полиэдре.

Если все грани полиэдра одинаковы и каждая из них является правильным многоугольником, то объект называется правильным многогранником. Существует всего пять таких объектов, которые называют платоновыми телами:

Тетраэдр: *V* = 4, *F* = 4, *E* = 6, грани – треугольники; Гексаэдр: *V* = 8, *F* = 6, *E* = 12, грани – квадраты; Октаэдр: *V* = 6, *F* = 8, *E* = 12, грани – треугольники; Икосаэдр: *V* = 12, *F* = 20, *E* = 30, грани – треугольники; Додекаэдр: *V* = 20, *F* = 12, *E* = 30, грани – пятиугольники. Нормальный вектор к каждой грани платонового тела – это вектор из начала координат к центру грани, представляющему собой среднее значение вершин.